# **DefTree Documentation**

*Release 2.0.0*

**mattias.hedberg**

**Apr 16, 2018**

# **Contents**

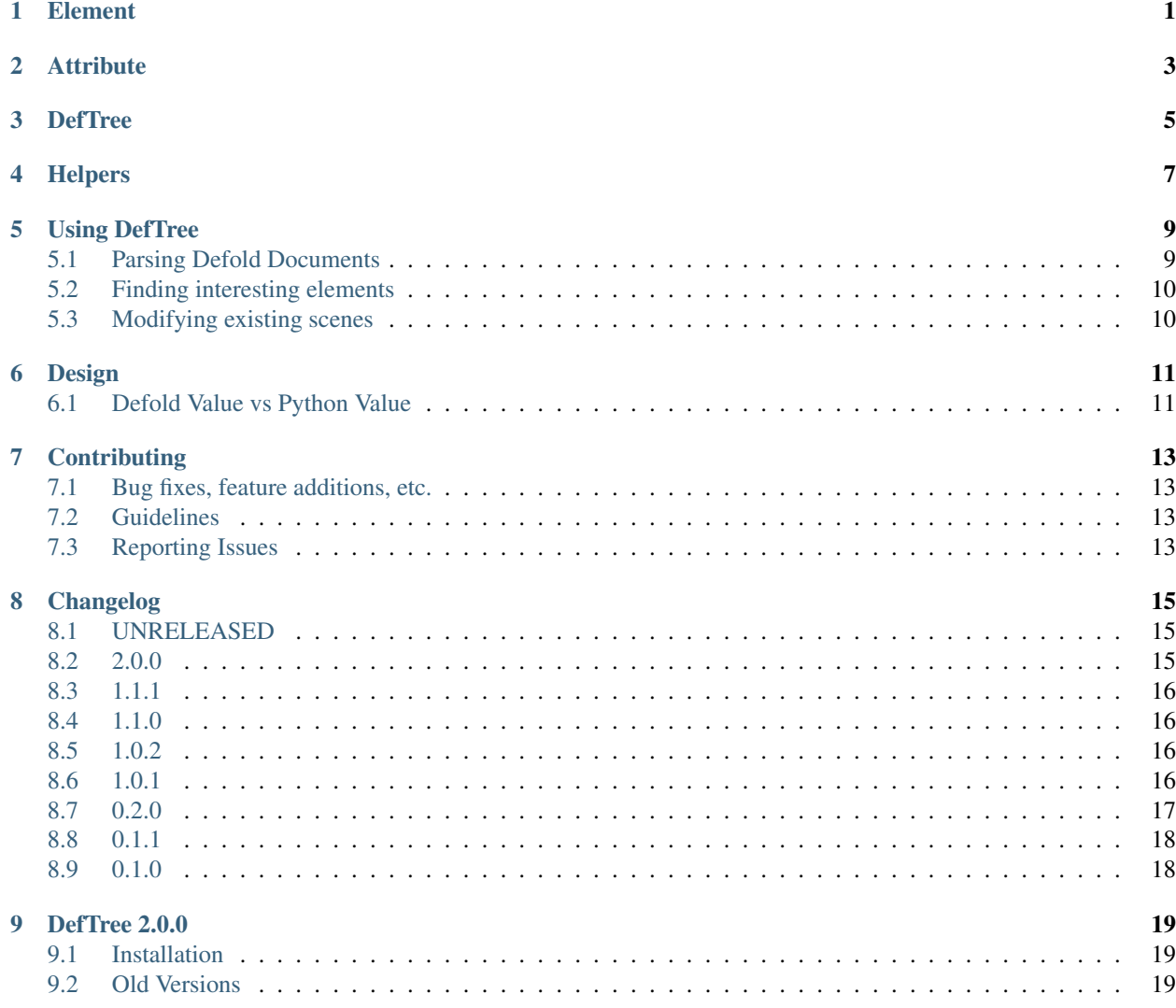

## Element

#### <span id="page-4-2"></span><span id="page-4-1"></span><span id="page-4-0"></span>**class** deftree.**Element**(*name*)

Element class. This class defines the Element interface

#### **add\_attribute**(*name*, *value*)

Creates an  $Attright$  ibute instance with name and value as a child to self.

#### **add\_element**(*name*)

Creates an [Element](#page-4-1) instance with name as a child to self.

#### **append**(*item*)

Inserts the item at the end of this element's internal list of children. Raises *TypeError* if item is not a [Element](#page-4-1) or [Attribute](#page-6-1)

#### **attributes**([*name*, *value* ])

Iterates over the current element and returns all attributes. Only Attributes. Name and value are optional and used for filters.

#### **clear**()

Resets an element. This function removes all children, clears all attributes

#### **copy**()

Returns a deep copy of the current [Element](#page-4-1).

#### **elements**([*name* ])

Iterates over the current element and returns all elements. If the optional argument name is not None only [Element](#page-4-1) with a name equal to name is returned.

#### **get\_attribute**(*name*[, *value* ])

Returns the first  $Attribute$  instance whose name matches name and if value is not None whose value equal value. If no matching attribute is found it returns None.

#### **get\_element**(*name*)

Returns the first [Element](#page-4-1) whose name matches name, if none is found returns None.

#### **get\_parent**()

Returns the parent of the current [Element](#page-4-1)

#### <span id="page-5-0"></span>**index**(*item*)

Returns the index of the item in this element, raises *ValueError* if not found.

#### **insert**(*index*, *item*)

Inserts the item at the given position in this element. Raises *TypeError* if item is not a [Element](#page-4-1) or [Attribute](#page-6-1)

#### **iter**()

Creates a tree iterator with the current element as the root. The iterator iterates over this element and all elements below it in document (depth first) order. Both  $Element$  and  $Attribute$  are returned from the iterator.

### **iter\_attributes**([*name* ])

Creates a tree iterator with the current element as the root. The iterator iterates over this element and all elements below it, in document (depth first) order. If the optional argument name is not None only  $Attribut$ e with a name equal to name is returned.

#### **iter\_elements**([*name* ])

Creates a tree iterator with the current element as the root. The iterator iterates over this element and all elements below it, in document (depth first) order. If the optional argument name is not None only [Element](#page-4-1) with a name equal to name is returned.

#### **remove**(*child*)

Removes child from the element. Compares on instance identity not name. Raises *TypeError* if child is not a [Element](#page-4-1) or [Attribute](#page-6-1)

#### **set\_attribute**(*name*, *value*)

Sets the first  $Attribute$  with name to value.

# **Attribute**

#### <span id="page-6-2"></span><span id="page-6-1"></span><span id="page-6-0"></span>**class** deftree.**Attribute**(*parent*, *name*, *value*) Attribute class. This class defines the Attribute interface.

#### **get\_parent**()

Returns the parent element of the attribute.

#### **name**

The name of the attribute, used to set and get the name

#### **value**

The value of the attribute, used to set and get the attributes value

# **DefTree**

#### <span id="page-8-2"></span><span id="page-8-1"></span><span id="page-8-0"></span>**class** deftree.**DefTree**

DefTree class. This class represents an entire element hierarchy.

#### **dump**()

Writes the the DefTree structure to sys.stdout. This function should be used for debugging only.

#### **from\_string**(*text*[, *parser*])

Parses a Defold document section from a string constant which it returns. *parser* is an optional parser instance. If not given the standard parser is used. Returns the root of  $Defineer.$ 

#### **get\_document\_path**()

Returns the path to the parsed document.

#### **get\_root**()

Returns the root [Element](#page-4-1)

#### **parse**(*source*[, *parser*])

Parses a Defold document into a [DefTree](#page-8-1) which it returns. *source* is a file\_path. *parser* is an optional parser instance. If not given the standard parser is used.

#### **write**(*file\_path*)

Writes the element tree to a file, as plain text. *file\_path* needs to be a path.

# Helpers

```
deftree.parse(source)
```
Parses a Defold document into a DefTree which it returns. *source* is a file\_path. *parser* is an optional parser instance. If not given the standard parser is used.

#### deftree.**from\_string**(*text*[, *parser*])

Parses a Defold document section from a string constant which it returns. *parser* is an optional parser instance. If not given the standard parser is used. Returns the root of  $DefTree$ .

deftree.**is\_element**(*item*)

Returns True if the item is an [Element](#page-4-1) else returns False

deftree.**is\_attribute**(*item*)

Returns True if the item is an *[Attribute](#page-6-1)* else returns False

### deftree.**to\_string**(*element*[, *parser*])

Generates a string representation of the Element, including all children. *element* is a [Element](#page-4-1) instance.

#### deftree.**dump**(*element*[, *parser*])

Writes the element tree or element structure to sys.stdout. This function should be used for debugging only. *element* is either an [DefTree](#page-8-1), or [Element](#page-4-1).

### deftree.**validate**(*string*, *path\_or\_string*[, *verbose* ])

Verifies that a document in string format equals a document in path\_or\_string. If Verbose is True it echoes the result. This function should be used for debugging only. Returns a bool representing the result

## Using DefTree

<span id="page-12-0"></span>If you are not familiar with Defold files this is how the syntax looks, it is in a [Google Protobuf](https://developers.google.com/protocol-buffers/) format.

```
elementname {
 attributename: attributevalue
  position {
   x: 0.0
   y: 0.0
   z: 0.0
  }
  type: TYPE_BOX
 blend_mode: BLEND_MODE_ALPHA
 texture: "atlas/logo"
  id: "logo"
}
```
## <span id="page-12-1"></span>**5.1 Parsing Defold Documents**

Parsing from a file is done by calling the parse method

```
import deftree
tree = deftree.parse(path) # parse the document into a DefTree
root = tree.get_root() # returns the root from the tree
```
Or alternatively we can first create a DefTree instance

```
tree = deftree.Deftree()
root = tree.parse(path)
```
We can also parse a document from a string

```
tree = deftree.from_string(document_as_string) # parse the document into a DefTree
root = tree.get_root() # returns the root from the tree
```
## <span id="page-13-0"></span>**5.2 Finding interesting elements**

Element has some useful methods that help iterate recursively over all the sub-tree below it (its children, their children, and so on). For example, Element.iter():

```
for child in root.iter():
    print(child.name)
```
We can also iterate only elements by calling Element.iter\_elements()

```
for child in root.iter_elements():
    print(child.name)
for child in root.iter_elements("nodes"): # iter_elements also supports filtering on
\rightarrowname
    print(child.name)
```
Element.get attribute() finds the first attributes with the given name in that element.

attribute = element.get\_attribute("id")

## <span id="page-13-1"></span>**5.3 Modifying existing scenes**

DefTree provides a simple way to edit Defold documents and write them to files. The DefTree.write() method serves this purpose. Once created, an Element object may be manipulated by directly changing its fields, as well as adding new children (for example with Element.insert()).

E.g. if we want to find all box-nodes in a gui and change its layers.

```
for element in root.iter_elements("nodes")
   if element.get_attribute("type") == "TYPE_BOX":
       element.set_attribute("layer", 'new_layer')
```
We can also add new attributes and elements all together.

new\_element = root.add\_element("layers") new\_element.add\_attribute("name", 'new\_layer')

DefTree Attributes that are of number types support basic math functions directly

```
new_element = root.get_element("position")
attribute = new\_element.get\_attribute("x")attribute += 10
```
You can either use the set value if you are getting, or you can use its value property

```
attribute = element.get_attribute("layer")
attribute.value = "new_layer"
```
We will probably then overwrite the file

tree.write(tree.get document path())

## Design

<span id="page-14-0"></span>Here I would like to go over some important details concerning implementation that may help when working with DefTree.

## <span id="page-14-1"></span>**6.1 Defold Value vs Python Value**

To simplify working with attributes I decided to split how the value looks for Defold and how it looks for python. Not only does this simplify working with attributes it also enables us to do some sanity checking to ensure that we do not set a value that was an int to a float because this would make the file corrupt for the Defold editor.

Defold will always enclose a string within two quotes like "/main/defold.png". To make it easier for us to work with it DefTree reports this as /main/defold.png, i.e. without the quotes. As an example, let us assume we have a file that looks as follows:

```
nodes {
 id: "sprite"
  blend_mode: BLEND_MODE_ALPHA
  inherit_alpha: true
}
```
This enables the user to do this:

```
tree = root.parse(my_atlas)
root.get_root()
for ele in root.get_element("nodes"):
   node_id = ele.get_attribute("id")
    alpha = ele.get_attribute("inherit_alpha")
    if node_id == "sprite" and alpha:
        ...
```
in contrast to:

```
tree = root.parse(my_atlas)
root.get_root()
for ele in root.get_element("nodes"):
   node_id= ele.get_attribute("id")
    alpha = ele.get_attribute("inherit_alpha")
    if node_id == \sqrt{n} "sprite/"" and alpha == "true": # or \sqrt{n} sprite"'
        ...
```
The former is a lot more readable and not as error prone, as I see it.

## **6.1.1 Attribute types**

The attribute's type is decided on creation and follow the logic below:

If the value is of type(bool) or a string equal to "true" or "false" it is considered a bool.

If the value consists of only capital letters and underscore (regex'd against  $[A-Z_+]$ +) it is considered an enum.

If the value is of type(float) or it looks like a float (regex'd against  $[-\dagger + \ldots + eE] + \dagger [-\dagger + \ldots + e]$  it is considered a float.

If the value is of type(int) or can be converted with int() it is considered an int.

Else it is considered a string.

# **Contributing**

<span id="page-16-0"></span>Bug fixes, feature additions, tests, documentation and more can be contributed via [issues](https://github.com/Jerakin/DefTree/issues) and/or [pull requests.](https://github.com/Jerakin/DefTree/pulls) All contributions are welcome.

## <span id="page-16-1"></span>**7.1 Bug fixes, feature additions, etc.**

Please send a pull request to the master branch. Please include [documentation](https://deftree.readthedocs.io) and [tests](https://deftree.readthedocs.io) for new or changed features. Tests or documentation without bug fixes or feature additions are welcome too.

- Fork the DefTree repository.
- Create a branch from master.
- Develop bug fixes, features, tests, etc.
- Run the test suite.
- Create a pull request to pull the changes from your branch to the DefTree master.

# <span id="page-16-2"></span>**7.2 Guidelines**

- Separate code commits from reformatting commits.
- Provide tests for any newly added code.
- Follow PEP8.

## <span id="page-16-3"></span>**7.3 Reporting Issues**

When reporting issues, please include code that will reproduce the issue. The best reproductions are self-contained scripts with minimal dependencies.

# Changelog

## <span id="page-18-1"></span><span id="page-18-0"></span>**8.1 UNRELEASED**

## <span id="page-18-2"></span>**8.2 2.0.0**

### **8.2.1 ADDED**

- Added the following functions for the DefTreeString implementation: endswith, startswith, strip, rstrip, count, index, rindex, replace
- Added Attribute implementation for len()

## **8.2.2 Changed**

- repr() for Elements and Attributes now returns a proper formatted representations of the object
- \_\_str\_ on Attributes removed, now defaults back to repr()
- uses python standard library copy for getting a copy of a elements

### **8.2.3 Removed**

• Removed Element.\_set\_attribute\_name(), name of attributes should be changed with Attribute.name

## <span id="page-19-0"></span>**8.3 1.1.1**

### **8.3.1 Changed**

• Fixed a bug where a negative number would be evaluated as a string

## <span id="page-19-1"></span>**8.4 1.1.0**

### **8.4.1 Added**

• Added Element.iter\_attributes to iterate over the elements and its children's elements attributes

### **8.4.2 Changed**

- Only imports re.compile from re instead of the whole of re
- The string value of an attribute can now be get with Attribute.string
- The Attribute.value and the value Attribute() returns should be the same
- Now reports the python value when calling the <u>str</u> method instead of the defold value
- is\_element and is\_attribute are no longer flagged as internal
- improved type checking when setting attribute values

## <span id="page-19-2"></span>**8.5 1.0.2**

### **8.5.1 Changed**

• How DefTree determines if a string is a string, int or float. Fix for bigger numbers with science annotation

## <span id="page-19-3"></span>**8.6 1.0.1**

## **8.6.1 Added**

- Added Element.add\_element(name)
- Added Element.add\_attribute(name, value)
- Added Element.set\_attribute(name, value)
- Added Element.elements() for getting top level elements of Element
- Added Element.attribute() for getting top level attribute of Element
- Exposed deftree.dump and deftree.validate in the documentation
- Added DefTree.get\_document\_path() to get the path of the document that was parsed
- Attribute are now sub classed into different types this to make it easier when editing values as Defold is picky

## **8.6.2 Changed**

- Element.iter\_all() is now Element.iter()
- Element.iter\_find\_elements(name) is now Element.iter\_elements(name)
- Changed how attributes reports their value. They should now be easier to work with, without any need add quotationmarks and such.

## **8.6.3 Removed**

- Removed SubElement() factory, now use element.add\_element()
- Removed Element.iter\_attributes()
- Removed Element.iter\_find\_attributes()
- Removed NaiveDefParser as it was obsolete and inferior
- Removed Example folder

## <span id="page-20-0"></span>**8.7 0.2.0**

### **8.7.1 Added**

• Raises ParseError when reading invalid documents

## **8.7.2 Changed**

- Updated docstrings to be easier to read.
- Refactored internal usage of a level variable to track how deep the item were in the tree

## **8.7.3 Removed**

- Removed Element.add(), use Element.append() Element.insert()
- Removed Element.items(), use Element.iter\_all()

# <span id="page-21-0"></span>**8.8 0.1.1**

## **8.8.1 Added**

- Licence to github repository
- Setup files for PyPi to github repository
- Example usage
- Unittesting with [unittest](https://docs.python.org/3/library/unittest.html)
- Coverage exclusion for usage with [Coverage.py](http://coverage.readthedocs.io/en/latest/)
- Using \_\_all\_\_ to define public api, in case of wild import

## **8.8.2 Changed**

- Elements \_\_setitem\_\_ raises exception on invalid types
- Elements \_\_next\_\_ implementation was broken
- serialize() is now a class method

## <span id="page-21-1"></span>**8.9 0.1.0**

### **8.9.1 Added**

• First release of DefTree

## DefTree 2.0.0

<span id="page-22-0"></span>DefTree is a python module for modifying [Defold](http://www.defold.com/) documents. The first implementation was inspired by the xml.ElementTree library.

DefTree reads any Defold document into an object tree hierarchy and follow the these three main concepts

- 1. DefTree represents the complete Defold document as a tree.
- 2. Element represents a single node or block in this tree.
- 3. Attribute represent a name value pair.

## <span id="page-22-1"></span>**9.1 Installation**

**Note:** DefTree is only supported by python  $\geq 3.3.0$ 

DefTree is a native python implementation and thus should work under the most common platforms that supports python. The package is distributed in the wheel format and is easily installed with pip.

```
pip install deftree
```
## <span id="page-22-2"></span>**9.2 Old Versions**

Old distributions may be accessed via [PyPI.](https://pypi.python.org/pypi/deftree)

## Index

# A

add\_attribute() (deftree.Element method), [1](#page-4-2) add\_element() (deftree.Element method), [1](#page-4-2) append() (deftree.Element method), [1](#page-4-2) Attribute (class in deftree), [3](#page-6-2) attributes() (deftree.Element method), [1](#page-4-2)

# C

clear() (deftree.Element method), [1](#page-4-2) copy() (deftree.Element method), [1](#page-4-2)

# D.

DefTree (class in deftree), [5](#page-8-2) dump() (deftree.DefTree method), [5](#page-8-2) dump() (in module deftree), [7](#page-10-1)

# E

Element (class in deftree), [1](#page-4-2) elements() (deftree.Element method), [1](#page-4-2)

## F

from\_string() (deftree.DefTree method), [5](#page-8-2) from\_string() (in module deftree), [7](#page-10-1)

## G

get\_attribute() (deftree.Element method), [1](#page-4-2) get\_document\_path() (deftree.DefTree method), [5](#page-8-2) get\_element() (deftree.Element method), [1](#page-4-2) get\_parent() (deftree.Attribute method), [3](#page-6-2) get\_parent() (deftree.Element method), [1](#page-4-2) get\_root() (deftree.DefTree method), [5](#page-8-2)

## I

index() (deftree.Element method), [1](#page-4-2) insert() (deftree.Element method), [2](#page-5-0) is attribute() (in module deftree),  $7$ is\_element() (in module deftree), [7](#page-10-1) iter() (deftree.Element method), [2](#page-5-0) iter\_attributes() (deftree.Element method), [2](#page-5-0) iter\_elements() (deftree.Element method), [2](#page-5-0)

## N

name (deftree.Attribute attribute), [3](#page-6-2)

## P

parse() (deftree.DefTree method), [5](#page-8-2) parse() (in module deftree), [7](#page-10-1)

## R

remove() (deftree.Element method), [2](#page-5-0)

## S

set\_attribute() (deftree.Element method), [2](#page-5-0)

## T

to\_string() (in module deftree), [7](#page-10-1)

## V

validate() (in module deftree), [7](#page-10-1) value (deftree.Attribute attribute), [3](#page-6-2)

## W

write() (deftree.DefTree method), [5](#page-8-2)